# **Author Information**

## **GlobalSIP'16 Presentation and Posters @ SigPort**

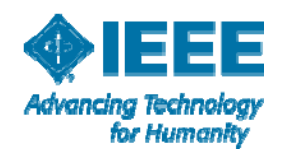

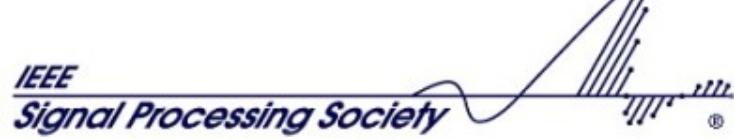

 $\sqrt{h}$ 

### **Upload is easy**

- 1. Go to www.sigport.org
- 2. Login using **IEEE Web account** credentials

If you are not an IEEE member, you can still create an web account for free. Please see instructions here

3. **Upload** your presentation slides or posters (in PDF format)

- Go to "Submit your work" on the top menu
- - When you upload a document, you need to choose the event - **GlobalSIP 2016**
- -- Using the coupon code - GlobalSIP1600

This process should take about  $5-10$  minutes selection

#### **Why SigPort?**

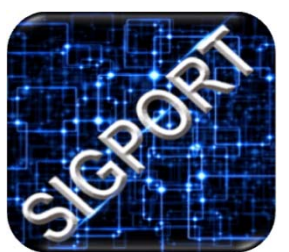

SigPort is an online repository of presentation slides, posters, reports, and manuscripts, created and supported by IEEE Signal Processing Society.

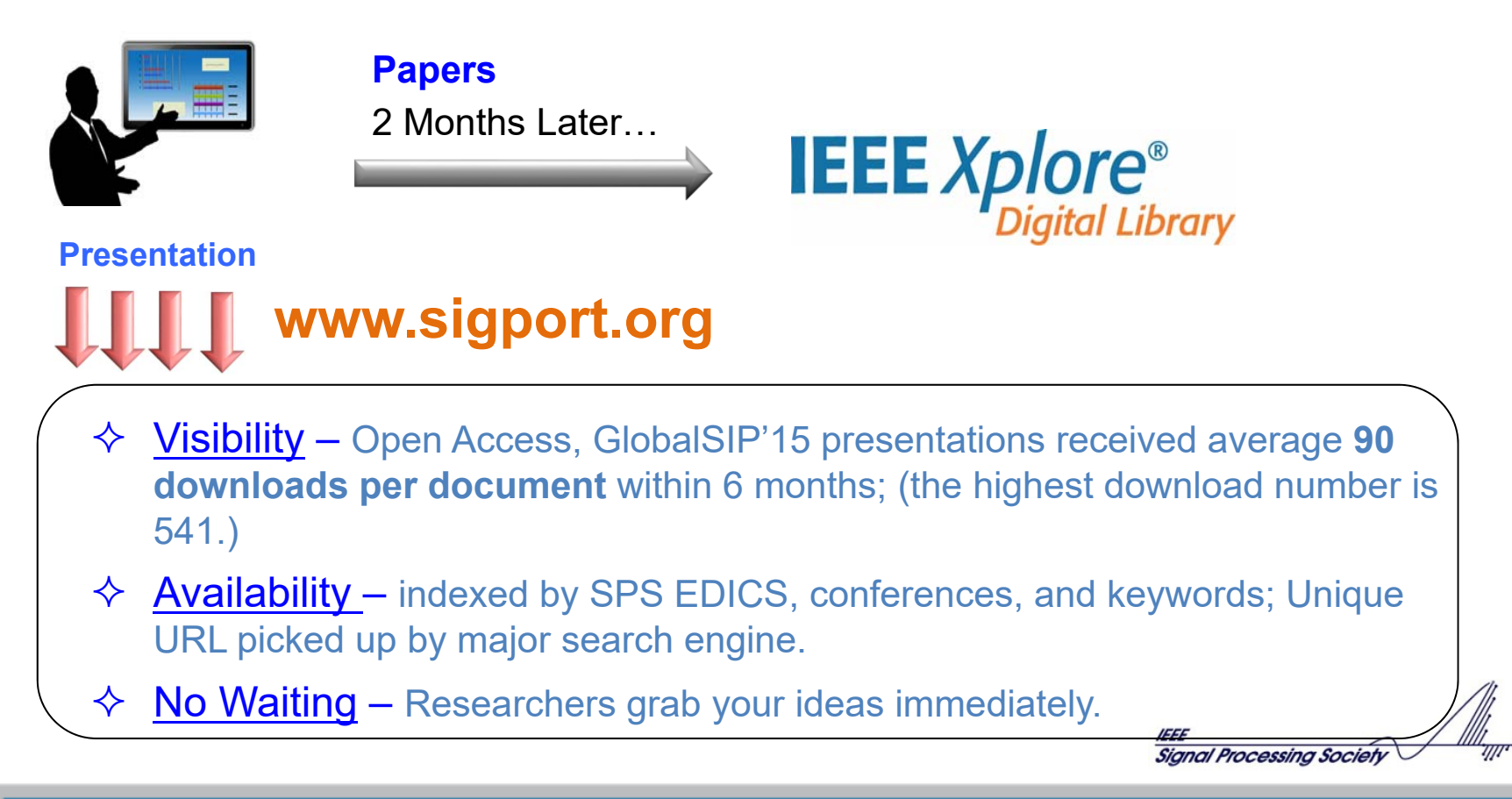

#### **View Presentation Slides and Posters**

**Go to https://sigport.org/documents; Search presentation slides/posters by title, author, category or keywords.** 

![](_page_3_Picture_26.jpeg)

**source** 

4

#### **More Information**

■ Watch the tutorial video (5 minutes)

https://youtu.be/MuhnXNRN-GI

If you cannot access Youtube http://aserv.ele.uri.edu/SIGPORTTutorial.mp4

■ Technical support:

info@sigport.org

**Signal Processing Society** 

5